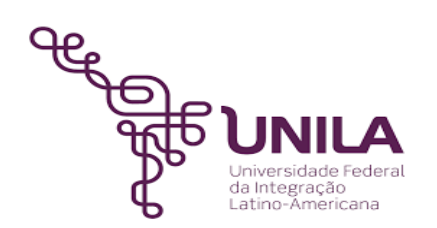

# **DETALHAMENTO DAS ATIVIDADES DO SUBPROCESSO - DAS**

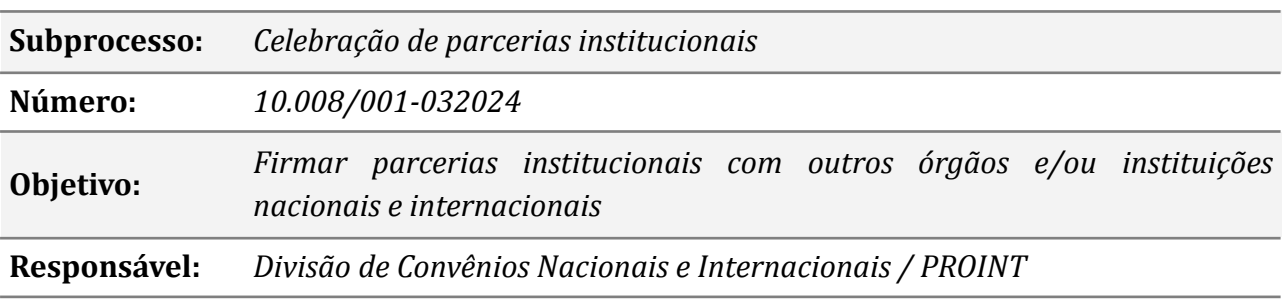

# **Atividades do subprocesso**

## *1. Produzir a documentação*

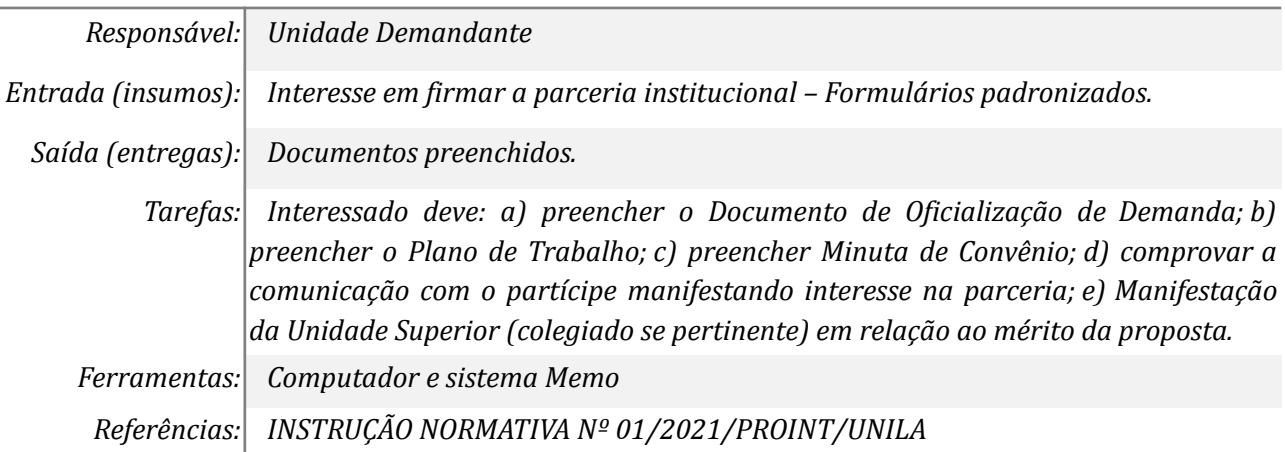

## *2. Analisar a documentação recebida*

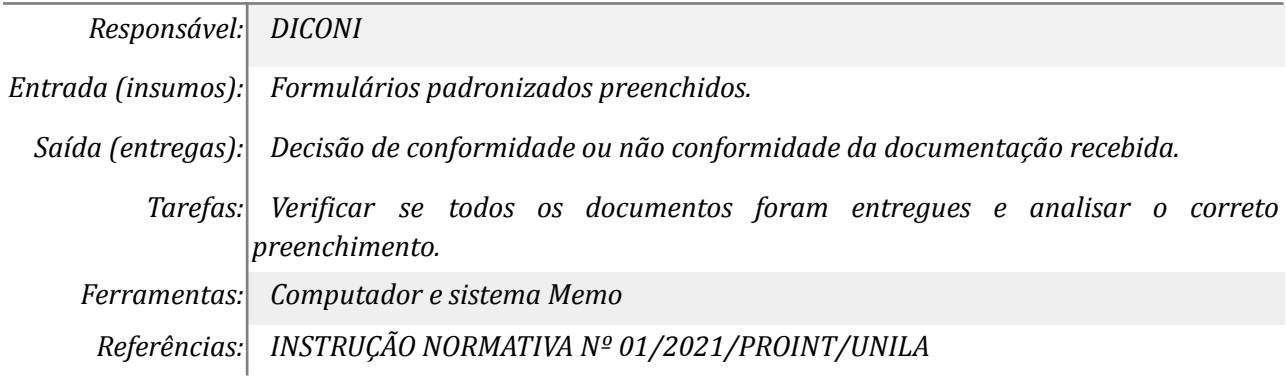

## *3. Realizar habilitação jurídica, fiscal, social e trabalhista*

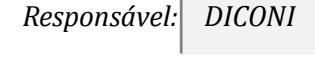

*Entrada (insumos): Necessidade de habilitação jurídica, fiscal, social e trabalhista das instituições interessadas.*

*Saída (entregas): E-mail e/ou mensagem demandando a coleta dos documentos de habilitação jurídica, fiscal, social e trabalhista.*

*Tarefas: Habilitação jurídica:*

*a) ato constitutivo, lei de criação, estatuto ou contrato social em vigor, devidamente registrado ou publicado; b) ato que comprova quem é a autoridade que responde pela instituição, e, no caso de delegação de função, o ato que comprove a delegação deve ser juntado ao processo; c) cédula de identidade dos representantes legais da instituição.*

*Habilitação fiscal, social e trabalhista:*

*a) Cartão de CNPJ emitido pela Secretaria da Receita Federal; b) Inscrição Estadual; c) Inscrição Municipal; d) Certidão negativa de débitos federais (emitida pela Receita Federal com validade de 180 dias ou pelo site, válida por 30 dias); e) Certidão negativa de débitos estaduais (emitida pela Secretaria Estadual da Fazenda, com validade de 90 dias); f) Certidão negativa de débitos municipais (emitida pela Secretaria Municipal da cidade); g) Certidão negativa de débitos trabalhistas; h) Certidão negativa de débitos do FGTS (emitida em agências da Caixa Econômica Federal ou pelo site, com validade de 30 dias); i) Certidão negativa de débitos do INSS.*

*Ferramentas: Zimbra, aplicativo de mensagens, telefone*

*Referências: INSTRUÇÃO NORMATIVA Nº 01/2021/PROINT/UNILA e Lei 14.133 de 2021*

#### *4. Abrir o processo eletrônico*

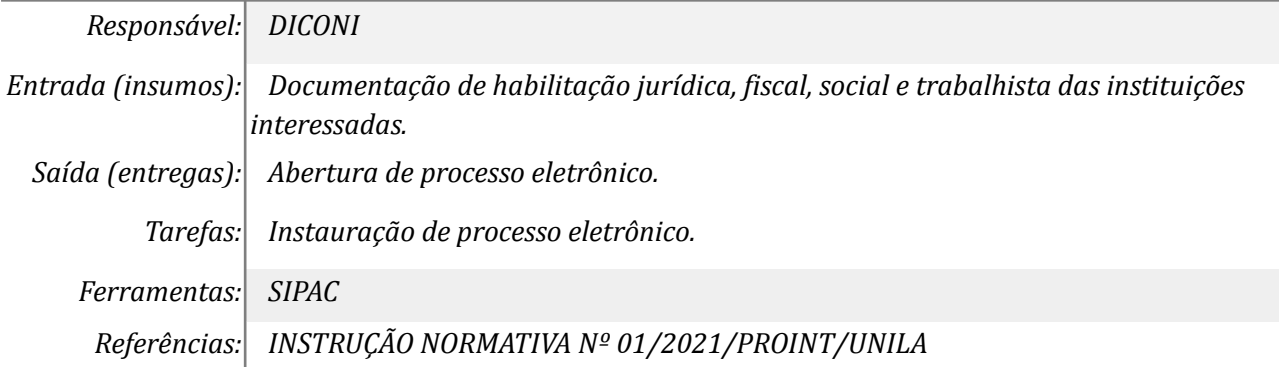

#### *5. Despachar para análise e autorização*

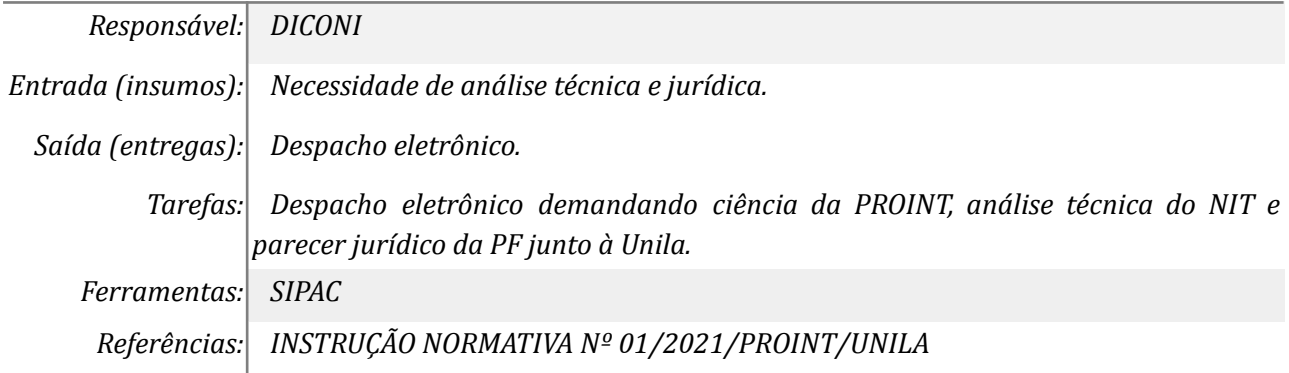

#### *6. Tomar ciência e despachar*

*Responsável: PROINT*

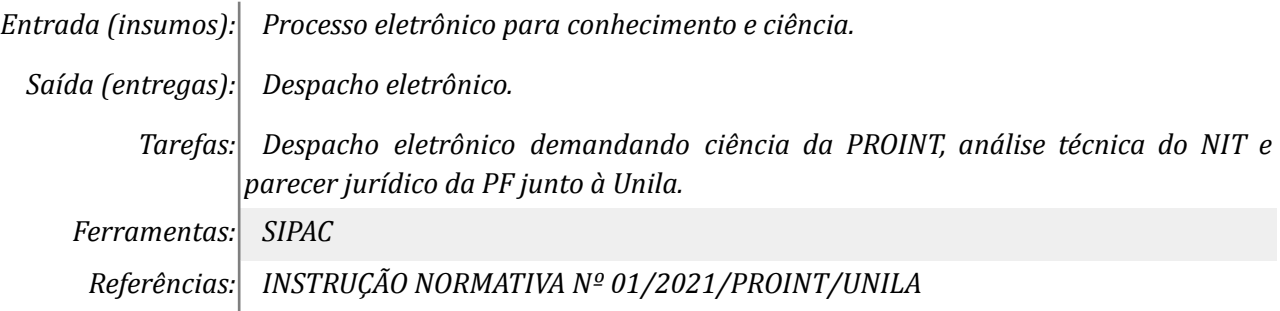

## *7. Analisar os pareceres e realizar ajustes*

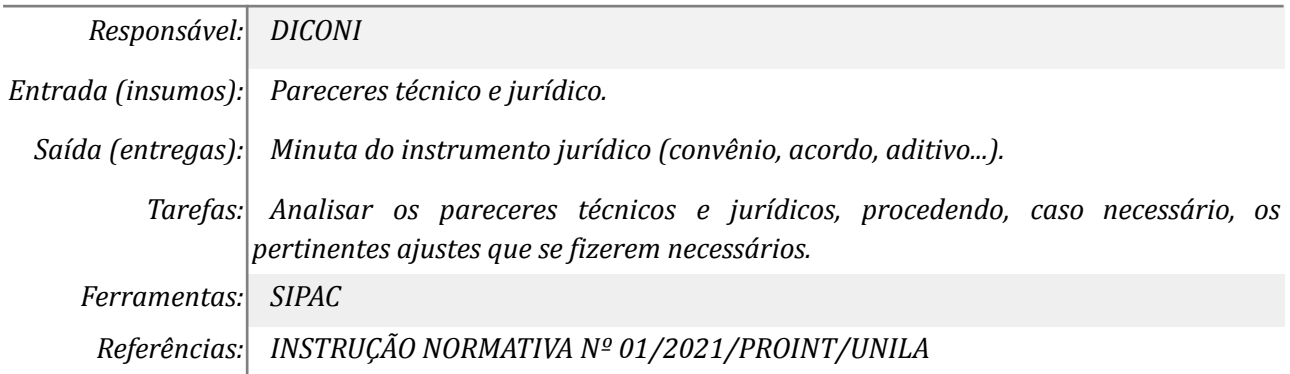

## *8. Enviar as alterações para análise*

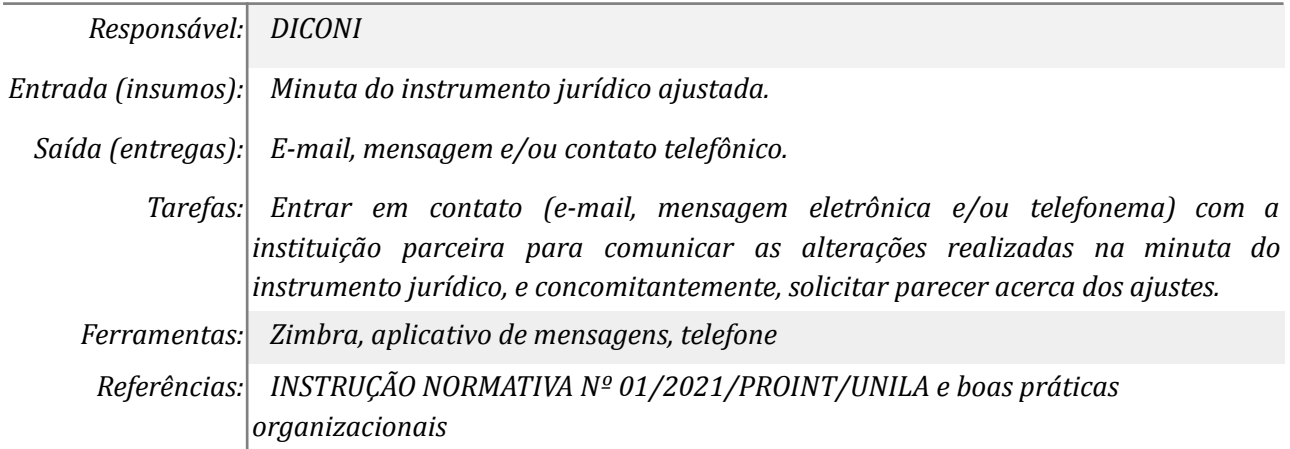

## *9. Analisar o parecer acerca dos ajustes propostos*

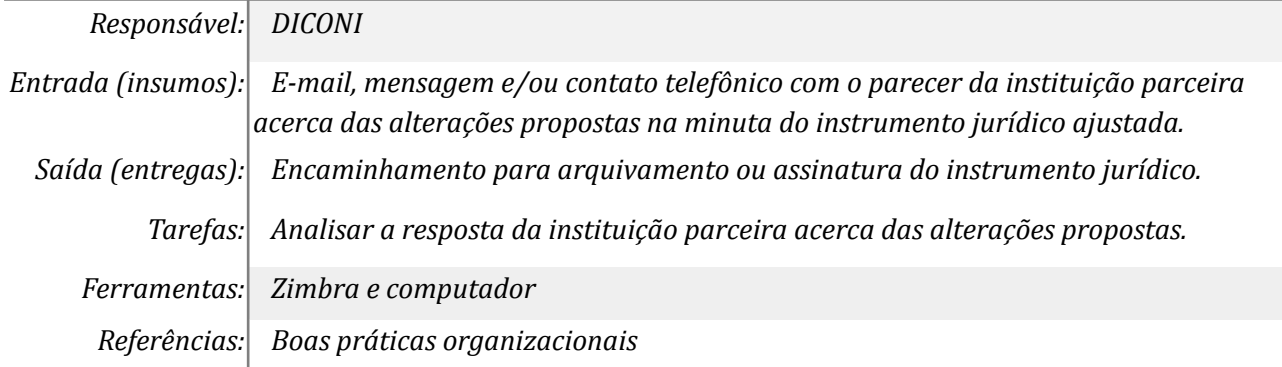

# *10. Tomar ciência do parecer negativo*

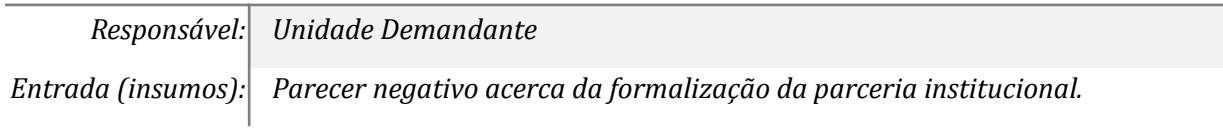

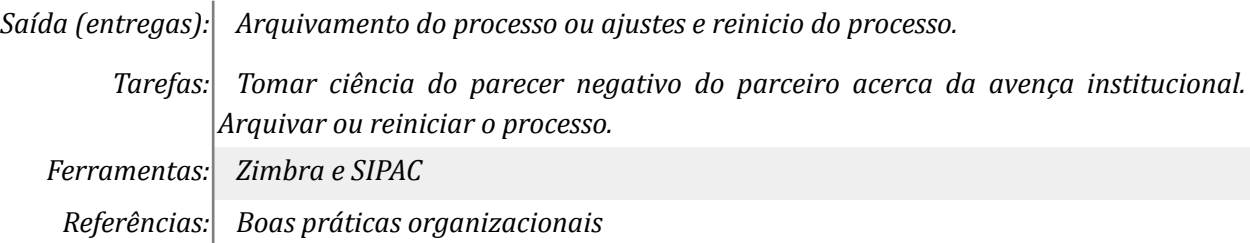

# *11. Organizar o ato de assinatura dos interessados*

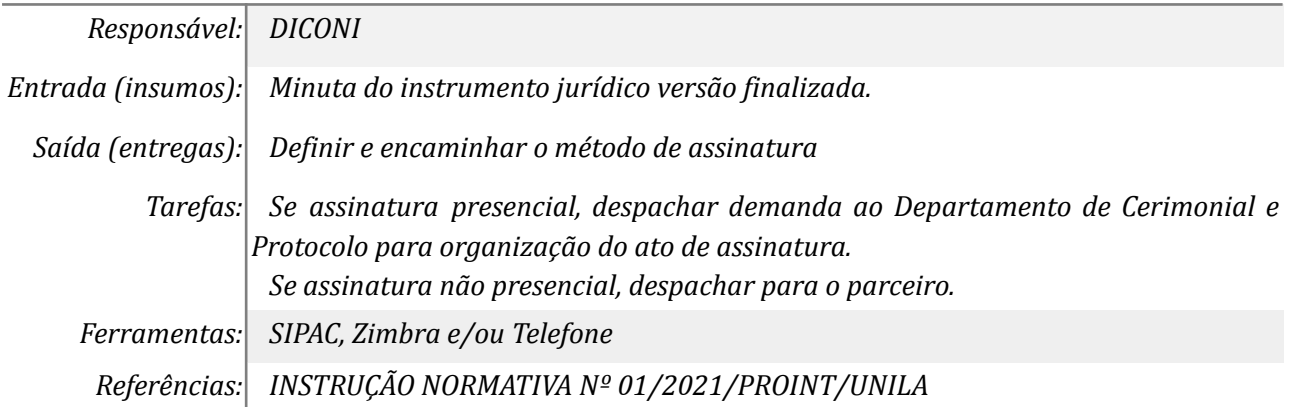

## *12. Coletar assinatura do Parceiro nos documentos*

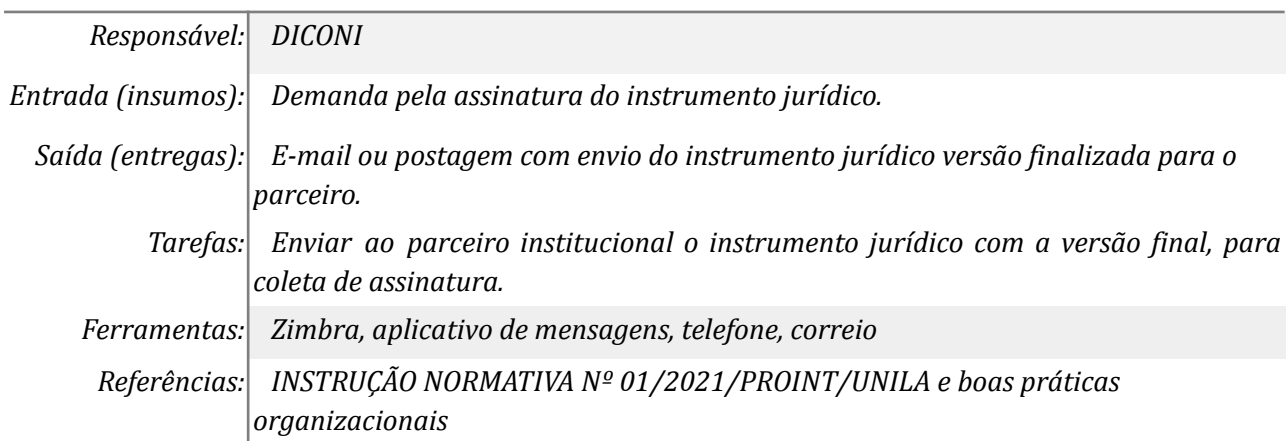

#### *13. Coletar assinatura do Reitor*

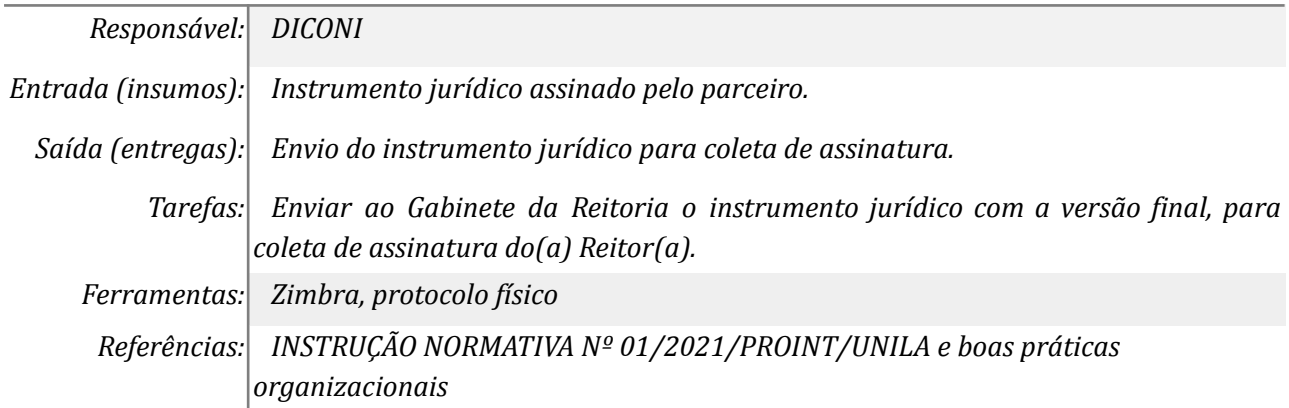

#### *14. Publicar extrato no DOU*

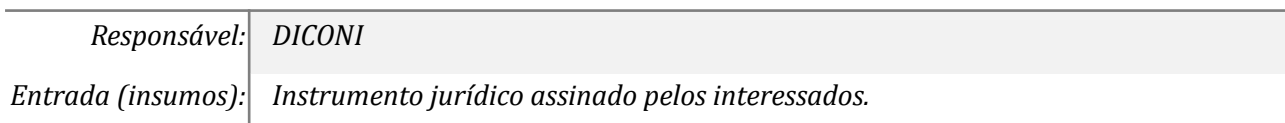

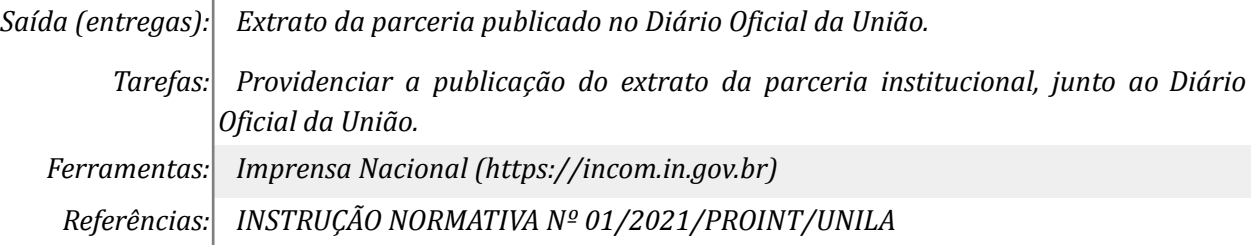

#### **Outras Informações**

*Eventuais tarefas realizadas nos símbolos de subprocesso (caixinhas azuis), serão evidenciadas em outros DAS vinculados aos mapas de cada macrounidade.*

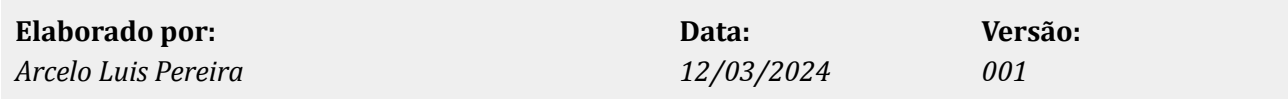